The book was found

# **High Impact Data Visualization With Power View, Power Map, And Power BI**

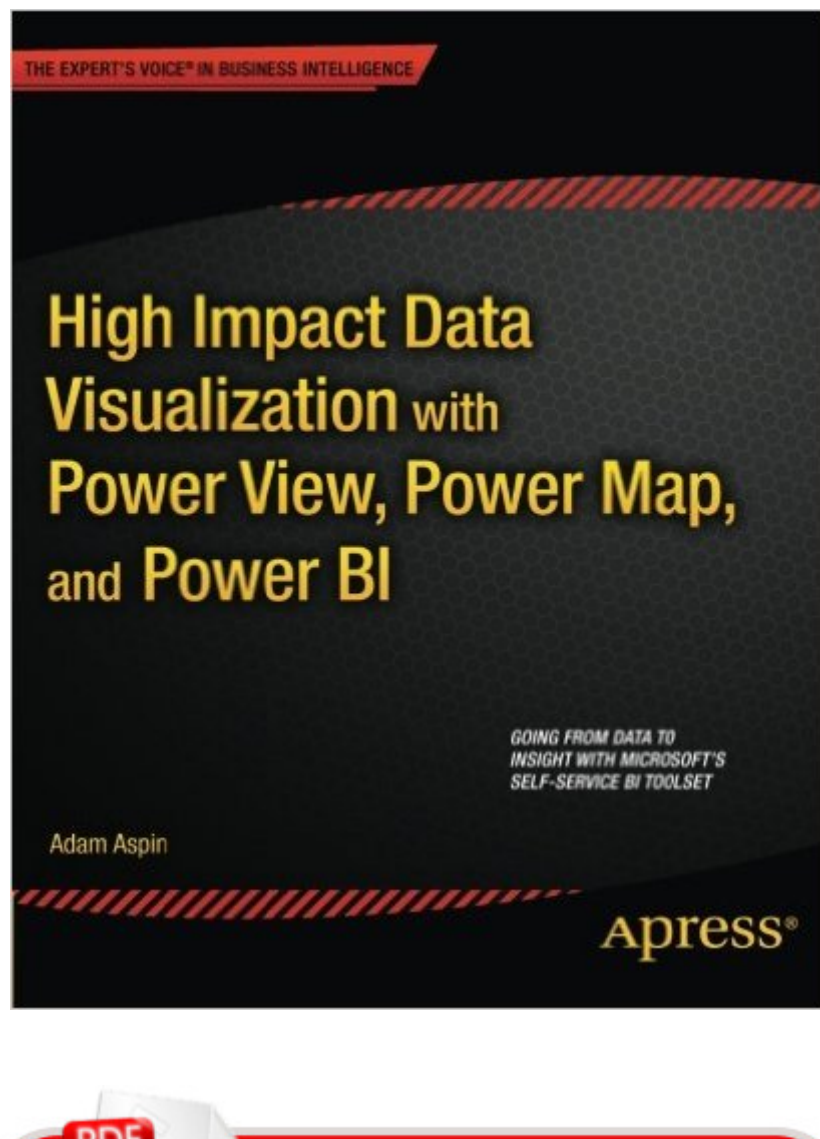

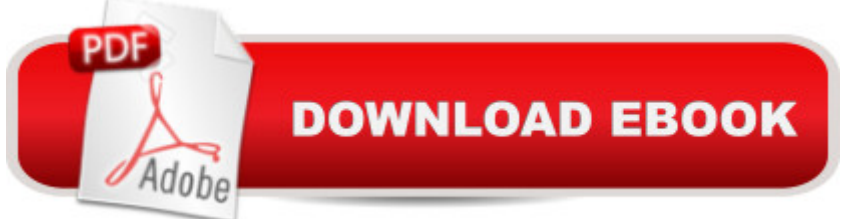

## **Synopsis**

High Impact Data Visualization with Power View, Power Map, and Power BI helps you take business intelligence delivery to a new level that is interactive, engaging, even fun, all while driving commercial success through sound decision-making. Learn to harness the power of Microsoftâ<sup>™</sup>s flagship, self-service business intelligence suite to deliver compelling and interactive insight with remarkable ease. Learn the essential techniques needed to enhance the look and feel of reports and dashboards so that you can seize your audienceâ <sup>TM</sup>s attention and provide them with clear and accurate information. Also learn to integrate data from a variety of sources and create coherent data models displaying clear metrics and attributes. Power View is Microsoft's ground-breaking tool for ad-hoc data visualization and analysis. It's designed to produce elegant and visually arresting output. It's also built to enhance user experience through polished interactivity. Power Map is a similarly powerful mechanism for analyzing data across geographic and political units. Power Query lets you load, shape and streamline data from multiple sources. PowerPivot can extend and develop data into a dynamic model. Power BI allows you to share your findings with colleagues, and present your insights to clients. High Impact Data Visualization with Power View, Power Map, and Power BI helps you master this suite of powerful tools from Microsoft. You'll learn to identify data sources, and to save time by preparing your underlying data correctly. You'll also learn to deliver your powerful visualizations and analyses through the cloud to PCs, tablets and smartphones.Simple techniques take raw data and convert it into information.Slicing and dicing metrics delivers interactive insight.Visually arresting output grabs and focuses attention on key indicators.

### **Book Information**

Paperback: 552 pages Publisher: Apress; 1st ed. edition (June 11, 2014) Language: English ISBN-10: 1430266163 ISBN-13: 978-1430266167 Product Dimensions: 7.5 x 1.2 x 9.2 inches Shipping Weight: 2.6 pounds (View shipping rates and policies) Average Customer Review: 4.4 out of 5 stars $\hat{A}$   $\hat{A}$  See all reviews $\hat{A}$  (9 customer reviews) Best Sellers Rank: #456,827 in Books (See Top 100 in Books) #147 in Books > Computers & Technology > Programming > Microsoft Programming > .NET #333 in Books > Computers & Technology > Programming > Microsoft Programming > C & C++ Windows Programming #337 in $\hat{A}$  Books > Computers & Technology > Databases & Big Data > Data Processing

#### **Customer Reviews**

ok...I'm not gonna lie...I honestly had no clue that Microsoft had B.I. Visualization tools. I've spent a good chunk of the last few years using QlikView/Tableau and I only found this book because I was searching for "Data Visualization." I'm glad I did! Not only did I find a new product line to add to the B.I. toolbox, but they're actually pretty decent. The book is very well written. I found the demos easy to follow along with and he (the author) didn't dwell on stuff that really doesn't matter. The mapping components were amazing and I was impressed to see how quickly I could go from spreadsheet to visualization with the Power tools. The query chapter was a bit of a grind but only because it's not my favorite topic in general. The book comes in at just over 500 pages but its broken down into isolated topics that you could read if it was a product you felt you'd need or you could just move on to the next. There's good 'reference value' to this and if I find myself rolling out a Power BI project soon, I would definitely be heads down again in this book. Good stuff.

Over the last few years Microsoft have been hastily extending their BI offerings to cover those gaps in the corporate structure that don't fit anywhere in particular (the sort of users that could do with an OLAP cube but don't justify the expenditure of a data warehouse project). Those of us that have been working with SSAS, SSRS et al may not have felt the need to get up to speed with these tools for the "little people", or perhaps we've wanted to but don't have time to scour the Internet looking for all the guidance we need. What's been needed all along is a single tome that explains what the tools are, why we should use them, and how to use them.You may think you don't need this book, but really you do. BI consultants aren't the only people producing visualisations, lots of organisations have MI & reporting teams who in spite of a less-than-technical background can bend SQL, SAS, et al. to their will through a combination of brute force and ignorance. In my experience data analysts and assorted subject matter experts couldn't care less about structured data warehouses, OLAP cubes, and the like. Senior managers even less so. What analysts want is something that allows them to crunch through data reasonably quickly, while managers just want prettier pictures than the next guy (oooh! A cone shaped visualization! Get me 10 of those!) The author clearly understands the realities of corporate BI and presents the book in a way that makes clear how to get the job done. The level is just right (even seasoned professionals need help sucking the proverbial egg sometimes). It's neither full of unhelpful waffle nor lacking in clear explanations.If you work with the Microsoft BI stack (and I would include anyone producing charts in Excel) then you really need to be familiar with the "Power" tools. If you don't already know them inside out then this book is an excellent place to start.

This book is a fantastic gateway to the new Power BI stack from Microsoft. It also serves as a fantastic introduction to PowerPivot, for those looking to use an already established Microsoft Excel Plug In.I have been working in BI Development for years and needed to get up to speed with the latest set visualisation tools.Each area of the Power BI Stack is covered thoroughly, using a 'Real world solution to real world problem' type approach. The author manages to keep you engaged while clearly explaining and evidencing the rich functionality within the toolset.Each section covering areas of the Power BI stack can be read in singularity or in full, end to end, which makes this a great point of reference in familiarise yourself with the technology while working on your own data, and the chapter on Power Query lifts the covers for the more technical reader to start writing code.I recommend this book to anyone looking for the most up to date and insightful introduction to Power BI.

Still a very good book- but I am having great difficulty following the formulas on my Kindle- (Surface Pro 3) The shorter ones are ok but the longer ones are impossible to decipher. They are spread out over 2 columns and sometimes the layout changes when you go back and forth a page. It would be super if you could copy the formula into the practice file and concentrate on understanding the formula rather than trying to figure out what it is. but Kindle doesn't allow copying. There are also many tables that - in Kindle can NOT be enlarged so that you can SEE what the table even says. A Good book- but the Kindle version of a learning manual like this has really slowed my learning. Specifically the formulas following the title Rolling Aggregations over a period of time are garbled so badly as to be unreadable.

Brilliant book. I $\tilde{A}\tilde{\phi}$   $\hat{A}^{\text{TM}}$ ve been stuck in the world of SQL Server 2008 R2 and the SSRS/IS/AS world for far too long. Although they still have a very strong role I felt that I needed to get a good grasp of Microsoft $\tilde{A}\hat{c}\hat{A}$   $\hat{A}^{\text{TM}}$ s new Power BI world so that I could decide when it would be appropriate to use the tools over and above what  $I\tilde{A}\phi\hat{A}$   $\hat{A}^{\text{TM}}$ m already familiar with. The book was very insightful and just what I needed. Importantly it was written in an engaging manner which kept me reading and enjoying the discoveries and understanding. Above and beyond explaining the technologies and how they fit together the book also gives direction on how to get the best out of them to produce pretty cool, interactive output that certainly has more of a wow factor. Definitely highly

#### Download to continue reading...

High Impact Data Visualization with Power View, Power Map, and Power BI Data Analytics: [Practical Data Analysis and](http://ebookslight.com/en-us/read-book/5gzm6/high-impact-data-visualization-with-power-view-power-map-and-power-bi.pdf?r=LWIWV%2Fx1prz0O08UWR0QT5TtK9py2fBEv6gbhTpKpUUqCfZBUM%2F%2BfR%2FP%2BtgrxPHO) Statistical Guide to Transform and Evolve Any Business. Leveraging the Power of Data Analytics, Data ... (Hacking Freedom and Data Driven) (Volume 2) Data Analytics: What Every Business Must Know About Big Data And Data Science (Data Analytics for Business, Predictive Analysis, Big Data) Streetwise Rome Map - Laminated City Center Street Map of Rome, Italy - Folding pocket size travel map with metro map, subway Beginning Power BI with Excel 2013: Self-Service Business Intelligence Using Power Pivot, Power View, Power Query, and Power Map Burnt Orange Planner, Agenda, Organizer for Students, (Undated) Large 8.5 X 11, Weekly View, Monthly View, Yearly View Visualization Analysis and Design (AK Peters Visualization Series) Data Visualization Toolkit: Using JavaScript, Rails, and Postgres to Present Data and Geospatial Information (Addison-Wesley Professional Ruby Series) Storytelling with Data: A Data Visualization Guide for Business Professionals Effective Data Visualization: The Right Chart for the Right Data Analytics: Data Science, Data Analysis and Predictive Analytics for Business (Algorithms, Business Intelligence, Statistical Analysis, Decision Analysis, Business Analytics, Data Mining, Big Data) StreetSmart NYC Map by VanDam - City Street Map of Manhattan, New York, in 9/11 National Memorial Edition - Laminated folding pocket size city travel and subway map, 2016 Edition Tableau Data Visualization Cookbook OpenGL Data Visualization Cookbook Interactive Data Visualization for the Web Beautiful Visualization: Looking at Data through the Eyes of Experts (Theory in Practice) Learning Tableau - How Data Visualization Brings Business Intelligence to Life Perception: Take Charge of How Others View Your Brand, Become Irresistible, and Make a Bigger Impact Data Science and Big Data Analytics: Discovering, Analyzing, Visualizing and Presenting Data Web Data Mining: Exploring Hyperlinks, Contents, and Usage Data (Data-Centric Systems and Applications)

Dmca